#### **Introduction to Computers 1: Using a Mouse**

Learn the basics about using a computer, including how to work a computer mouse. No previous experience is required.

#### **Introduction to Computers 2: Basic Internet Searching**

Learn the basics about how to use and search the Internet.

### **Introduction to Computers 3: Intermediate Internet Searching**

Learn tips and tricks for Internet searching.

#### **Introduction to Computers 4: Understanding Windows**

Learn the basics of using a Windows-based computer, including hardware, software, file storage devices and how to navigate around a computer.

### **Cooking on the Web**

- Pre-register by phone or in person one  $(1)$  week before each class
- Be at least 18 years of age

Learn how to search for cooking resources, recipes, restaurant reviews and information on eating locally.

#### **Travel via the Internet**

Learn how to research, plan and book trips online through tourist information resources, travel guides and travel websites.

### **All classes are 90 minutes in length.**

#### **Pre-registration is required for all classes.**

### **Program descriptions are provided on the back page of this flyer.**

 **Download this flyer online at www.hpl.ca.**

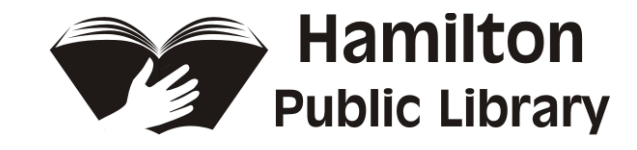

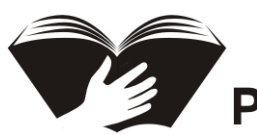

### **Computer Training Programs**

## **July/August 2013**

To participate in any Computer Training Programs, you

must:

All classes are 90 minutes in length.

#### **Accessibility**

If you have any specific accessibility requirements, please call (905) 546-3200 x3280 or email ccd@hpl.ca.

# **Computer Training Programs @ Hamilton Public Library**

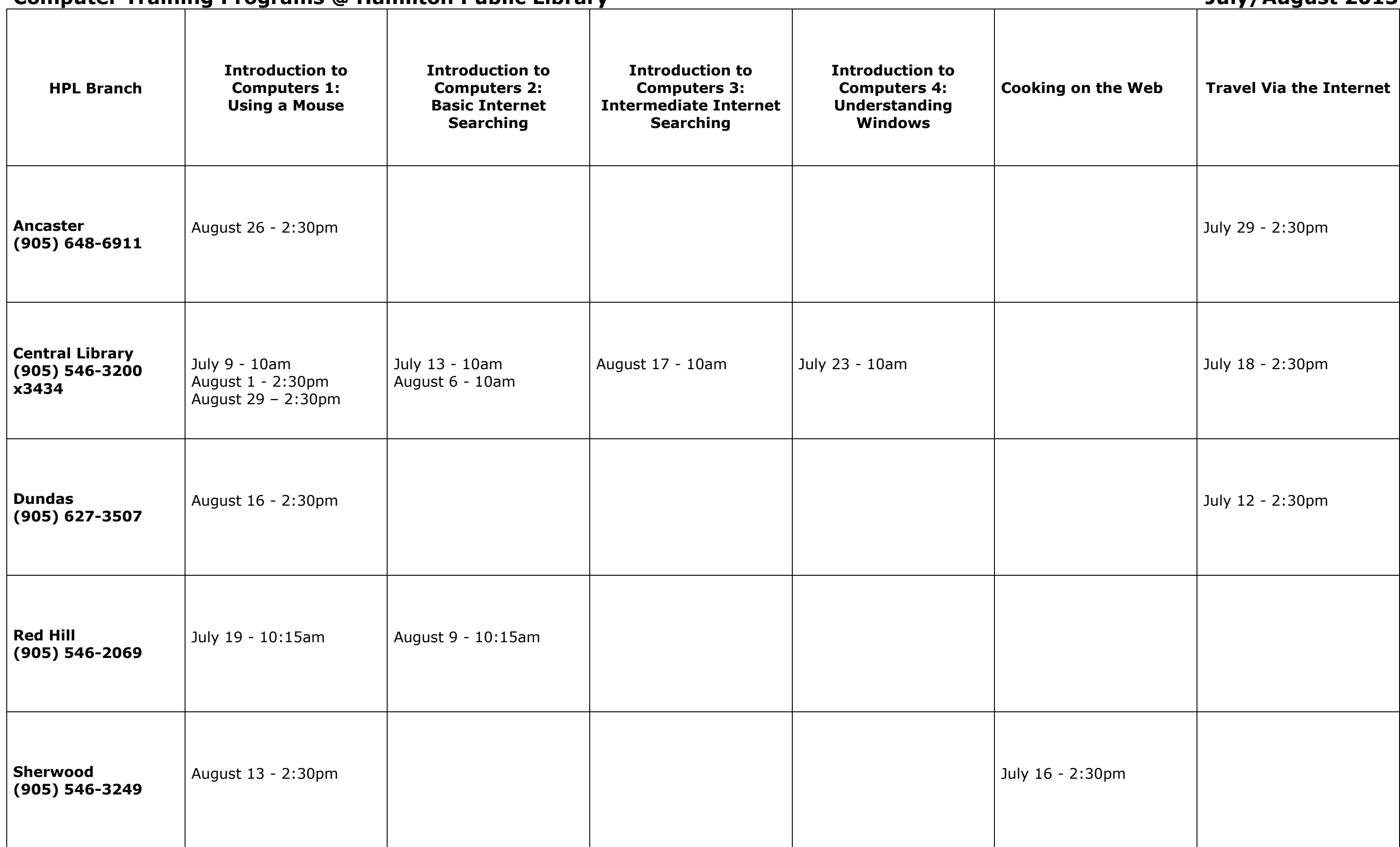

### **Computer Training Programs @ Hamilton Public Library** *July 10* **and** *July 4 agust 2013*